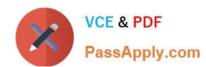

# 1Z0-105<sup>Q&As</sup>

Oracle Linux 6 Advanced System Administration

## Pass Oracle 1Z0-105 Exam with 100% Guarantee

Free Download Real Questions & Answers PDF and VCE file from:

https://www.passapply.com/1z0-105.html

100% Passing Guarantee 100% Money Back Assurance

Following Questions and Answers are all new published by Oracle
Official Exam Center

- Instant Download After Purchase
- 100% Money Back Guarantee
- 365 Days Free Update
- 800,000+ Satisfied Customers

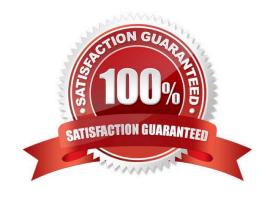

#### https://www.passapply.com/1z0-105.html 2024 Latest passapply 1Z0-105 PDF and VCE dumps Download

#### **QUESTION 1**

Examine the dtrace command:

dtrace -P syscall

Which statement is true about this command?

A. It enables all probes available in the syscall provider.

B. It lists all probes available in the syscall provider.

C. It returns an error. The command is incomplete. You must specify a probe to enable.

D. It enables all probes available in the syscall provider, and produces no output.

Correct Answer: B

Reference: http://docs.oracle.com/cd/E19253-01/819-5488/gbxwv/index.html (Example 2-7, probes by provider)

#### **QUESTION 2**

What is the purpose of the kpartx command?

A. It is a graphical XWindows application to manipulate kernel partition tables.

B. It is a graphical XWindows application to manipulate partition tables on disk.

C. It prints virtual disk partition tables.

D. It manipulates and prints virtual disk partition tables.

E. It creates device maps from partition tables.

Correct Answer: E

The kpartx command creates device maps from partition tables. Each guest storage image has a partition table embedded in the file

#### **QUESTION 3**

Examine the udevadm command:

udevadm info --attribute-walk --name =/dev/sdb

Which two statements are true about this command/

A. It displays the device tree, and all attributes maintained in devfs for all parent devices in the device tree for the /dev/sdb disk device.

B. The attributes listed by this command can be used in udev device naming rules.

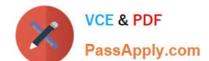

### https://www.passapply.com/1z0-105.html

2024 Latest passapply 1Z0-105 PDF and VCE dumps Download

- C. It displays the device naming rules that were used to name the device as /dev/sdb.
- D. It displays the device tree, and all attributes maintained in sysfs for all parent devices in the device tree for the /dev/sdb disk device.
- E. It displays all attributes maintained in sysfs for the /dev/sdb kernel device, excluding parent devices.
- F. It displays all attributes maintained in devfs for the /dev/sdb kernel device, excluding parent devices.

Correct Answer: CD

#### **QUESTION 4**

Consider a cgroup configuration in the /etc/cgconfig.conf file:

```
mount {
cpuset = /cgroup/A;
cpu = /cgroup/A;
cpuacct = /cgroup/cpuacct;
}
group A1 {
perm {
admin {
uid = root;
gid = wheel;
}
task {
uid = root;
gid = users;
}
}
cpuset {
cpuset.mems="0";
cpuset.cpus="0";
```

}

```
cpu {
cpu.shares="5";
}
}
group A2 {
perm {
admin {
uid = root;
admin {
uid = root
gid = root;
}
task {
uid = root;
gid = users;
}
}
cpuset {
cpuset.mems="0";
cpuset.cpus="1";
}
cpu {
cpu.shares="5";
}
```

Which two statements are true?

A. Two cgroup hierarchies and three subsystems are defined; cgroup A1 and A2 are located in the same sgroup hierarchy.

B. Two cgroup hierarchies and three subsystems are defined; cgroup A1 and A2 are located in different cgroup hierarchiers.

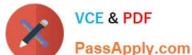

## https://www.passapply.com/1z0-105.html 2024 Latest passapply 1Z0-105 PDF and VCE dumps Download

- And the second of the second of the second o
- C. Three cgroup hierarchies and three subsystems are defined; cgroup A1 and A2 are located in the same sgroup hierarchy.
- D. Three cgroup hierarchies and three subsystems are defined; cgroup A1 and A2 are located in different cgroup hierarchiers.
- E. Any user who is a member of the users group is allowed to move his or her own tasks from the root cgroup to cgroup A1 or cgroup A2.
- F. Any user who is a member of the users group is allowed to execute tasks in cgroups A1 and A2 and change the cpu.shares parameter in cgroups A1 and A2.

Correct Answer: BD

#### **QUESTION 5**

Which three statements are true about the architecture and capabilities provided by SAMBA when installed on an Oracle Linux server?

- A. The Oracle Linux server may act as a SAMBA server.
- B. Printers on the Oracle Linux system may be shared with Windows clients.
- C. SAMBA uses UDP to communicate with Windows servers.
- D. Printers on a Windows system may not be shared with oracle Linux clients.
- E. The Oracle Linux Server may act as a SAMBA client.

Correct Answer: BCE

1Z0-105 VCE Dumps

1Z0-105 Study Guide

1Z0-105 Braindumps